# Secure Partitioning Protocols

Phillipp Schoppmann – IETF 116

MPC Cluster

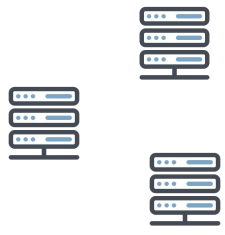

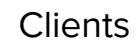

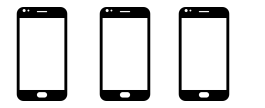

…

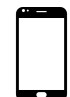

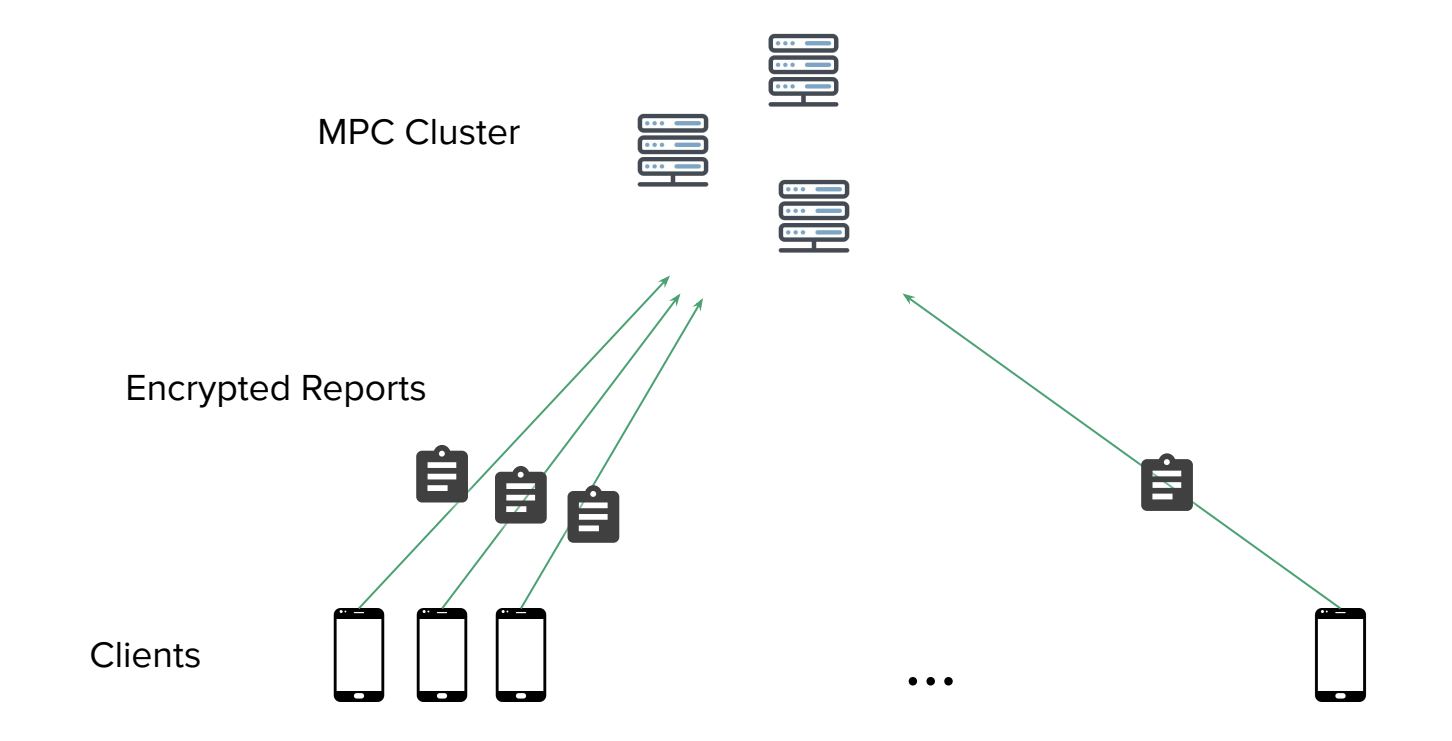

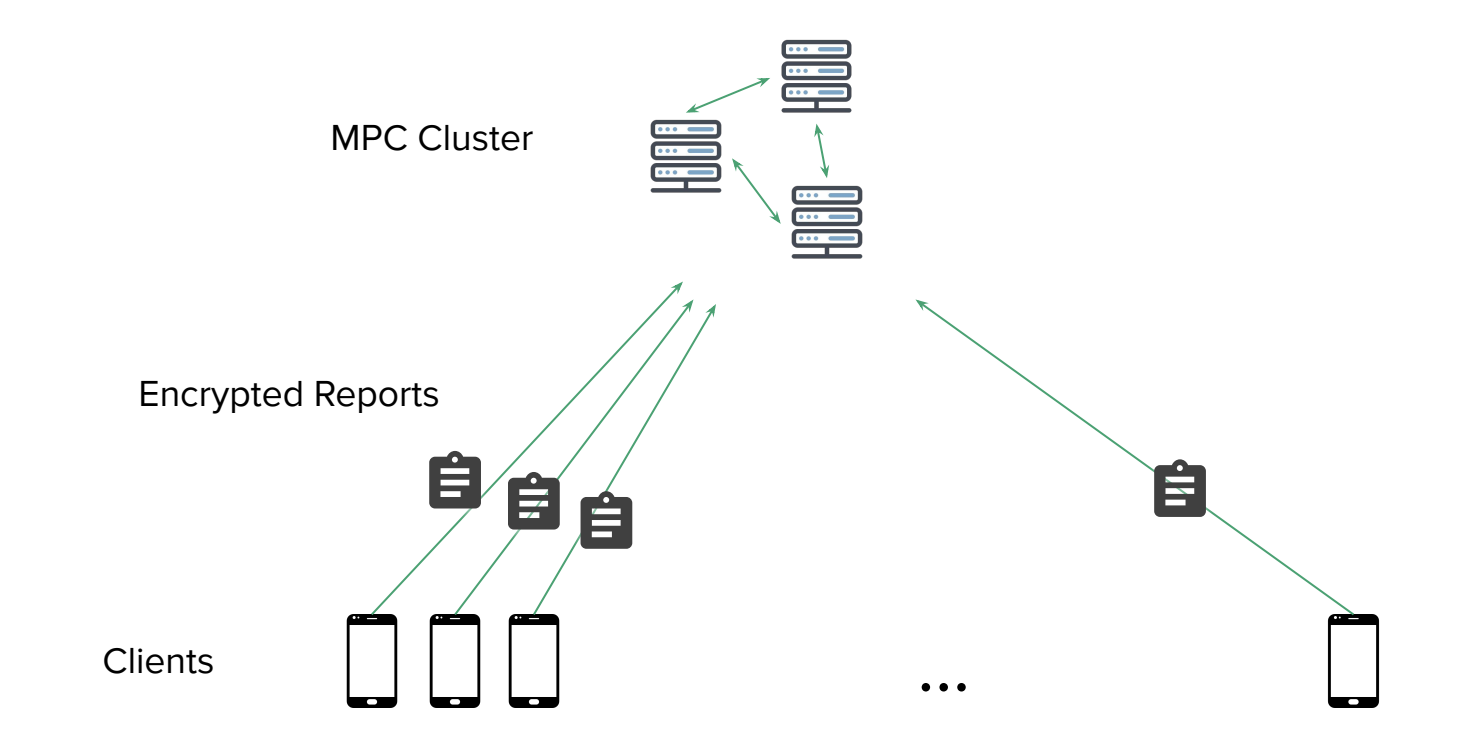

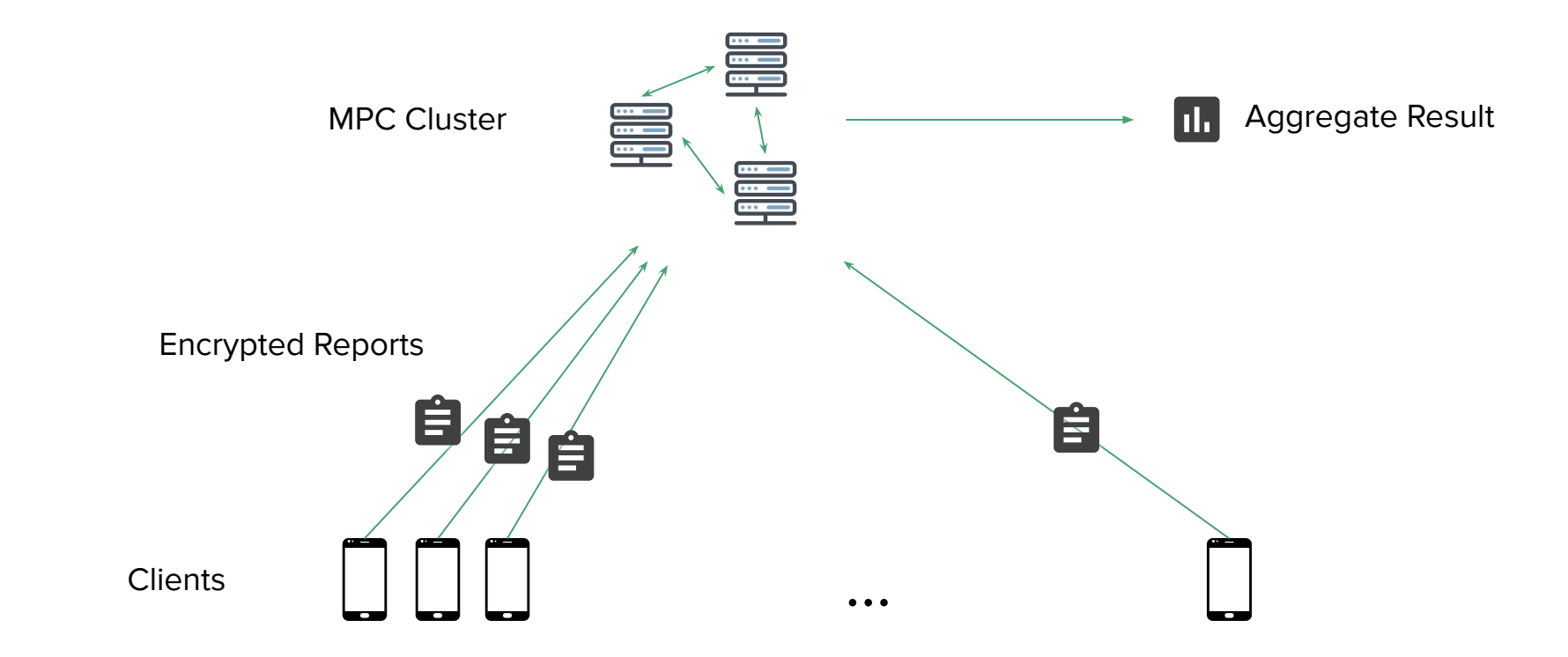

Sharding MPC Clusters

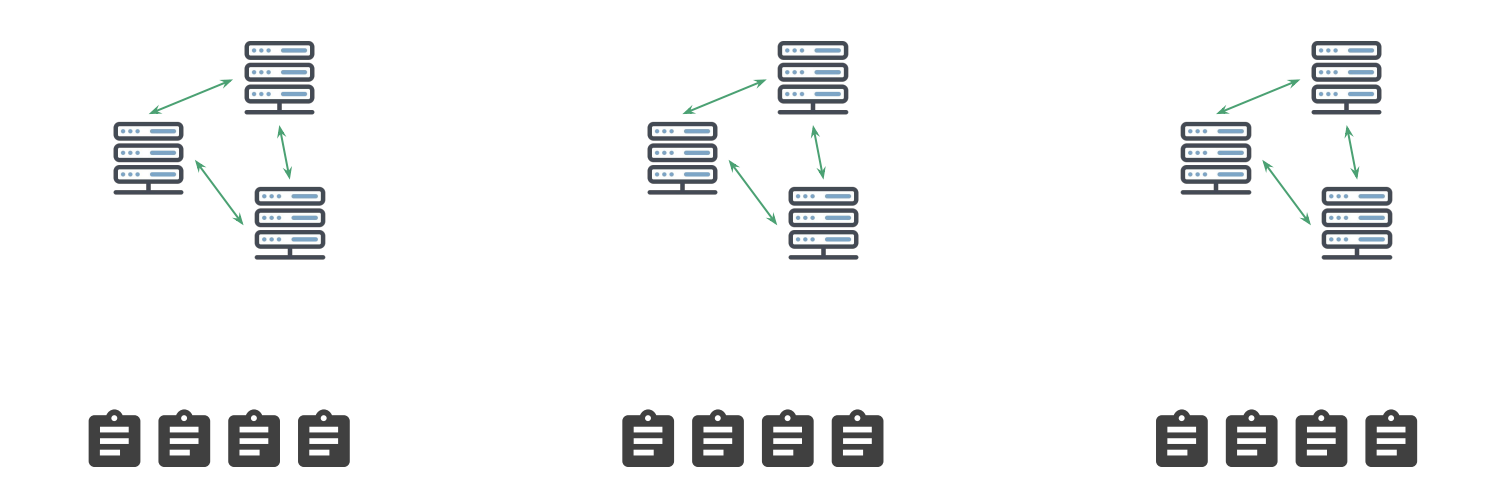

Challenge: How to partition reports across shards, s.t. all reports of the same client end up in the same shard?

# Goals

- Inputs from the same client end up in the same shard
- Low communication overhead and round complexity
- Partitioning must not affect correctness / utility of downstream computation

**Assumptions** 

- Bound M on the number of contributions per client
- Lots of clients (billions), few shards (thousands)

## Blueprint: Partitioning from Distributed OPRFs

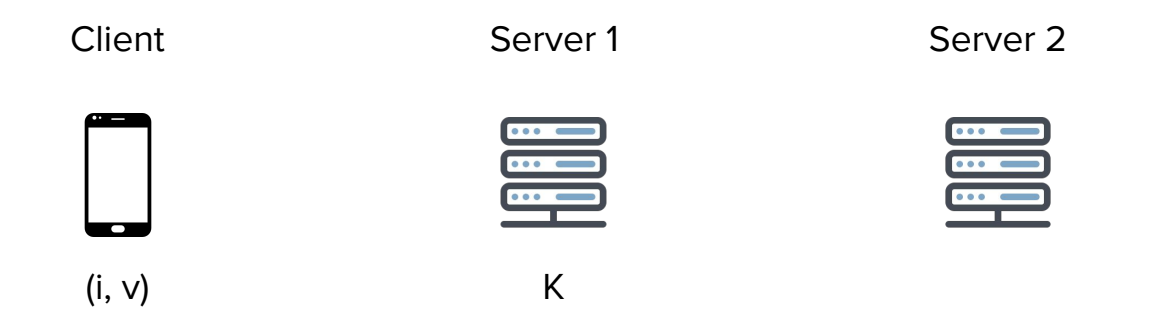

i: index / client identifier v: value / payload

## Blueprint: Partitioning from Distributed OPRFs

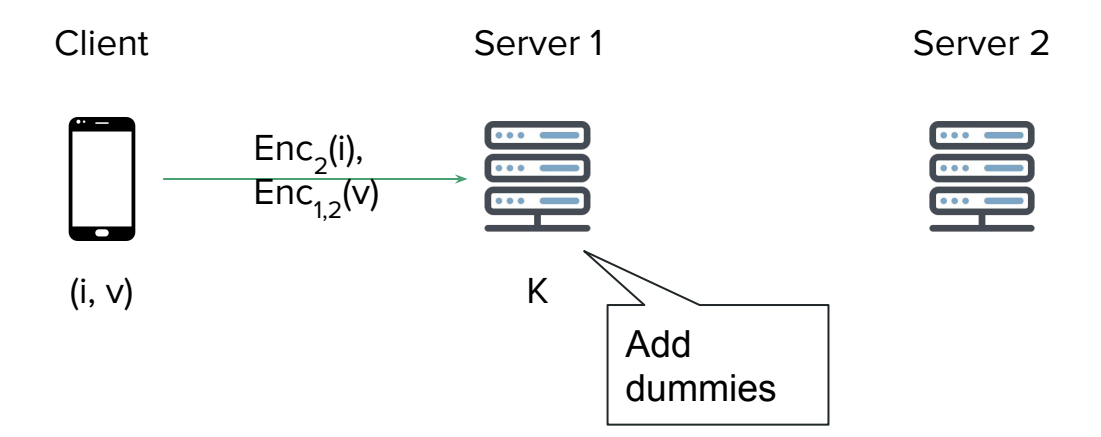

i: index / client identifier

v: value / payload

Enc: Encryption scheme that allows homomorphic evaluation of PRF, e.g. ElGamal or Dodis-Yampolski

## Blueprint: Partitioning from Distributed OPRFs

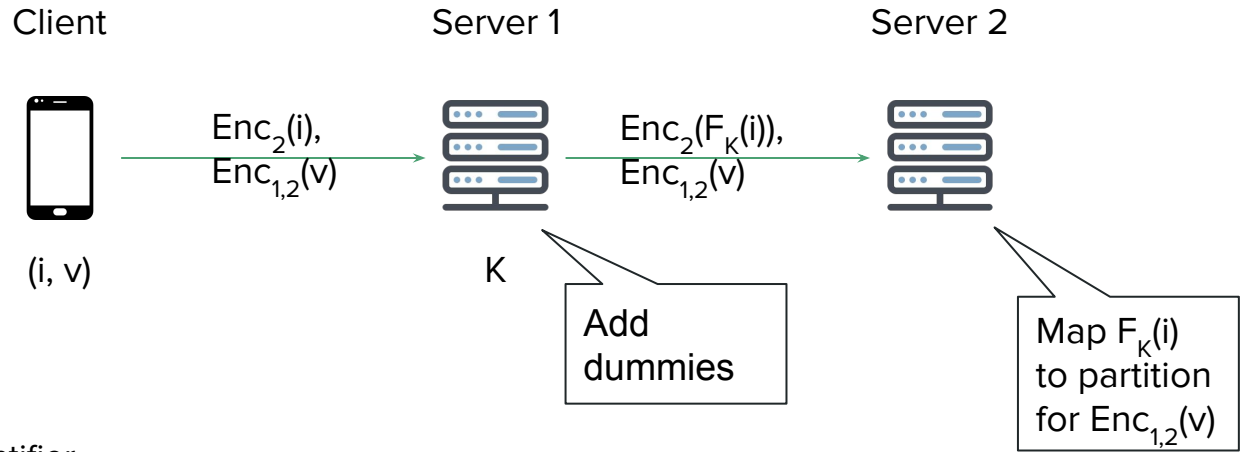

i: index / client identifier

v: value / payload

Enc: Encryption scheme that allows homomorphic evaluation of PRF, e.g. ElGamal or Dodis-Yampolski

## Dense Partitioning: OPRF Output = Shard ID

Assume there are exactly S shards, and let [S] be the range of  $\mathsf{F}_{\mathsf{K}}$ .

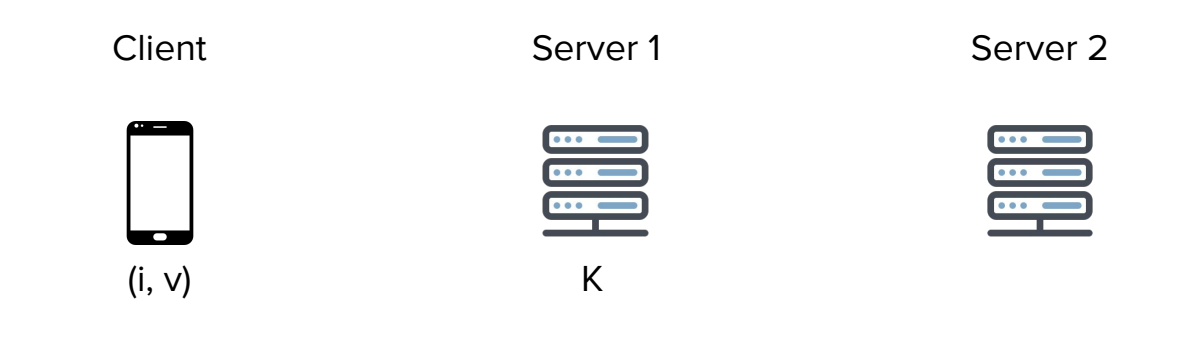

i: index / client identifier v: value / payload  $F_{\kappa}:$  ID -> [S]

## Dense Partitioning: OPRF Output = Shard ID

Assume there are exactly S shards, and let [S] be the range of  $\mathsf{F}_{\mathsf{K}}$ .

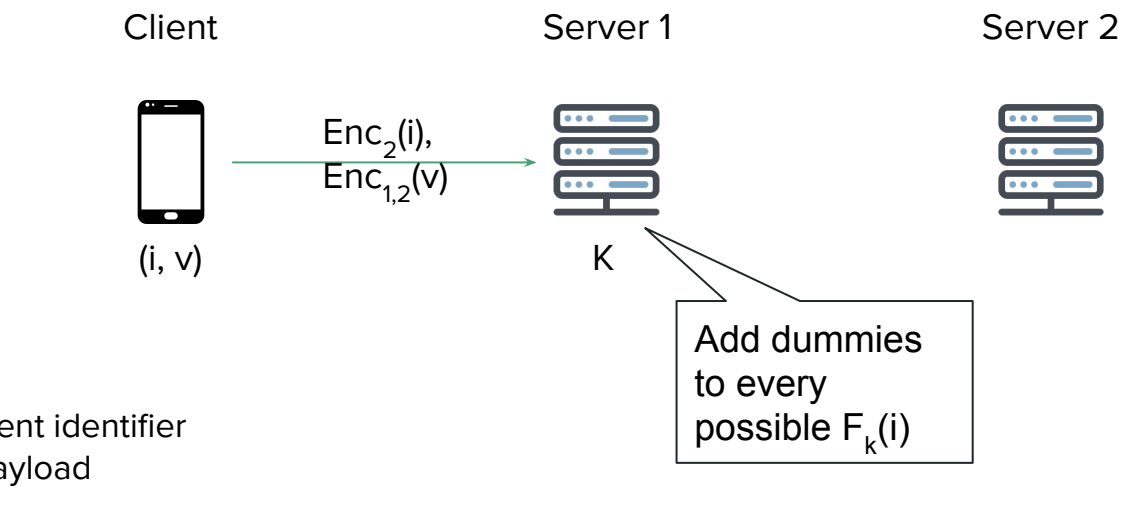

i: index / client identifier v: value / payload  $F_{\kappa}:$  ID -> [S]

## Dense Partitioning: OPRF Output = Shard ID

Assume there are exactly S shards, and let [S] be the range of  $\mathsf{F}_{\mathsf{K}}$ .

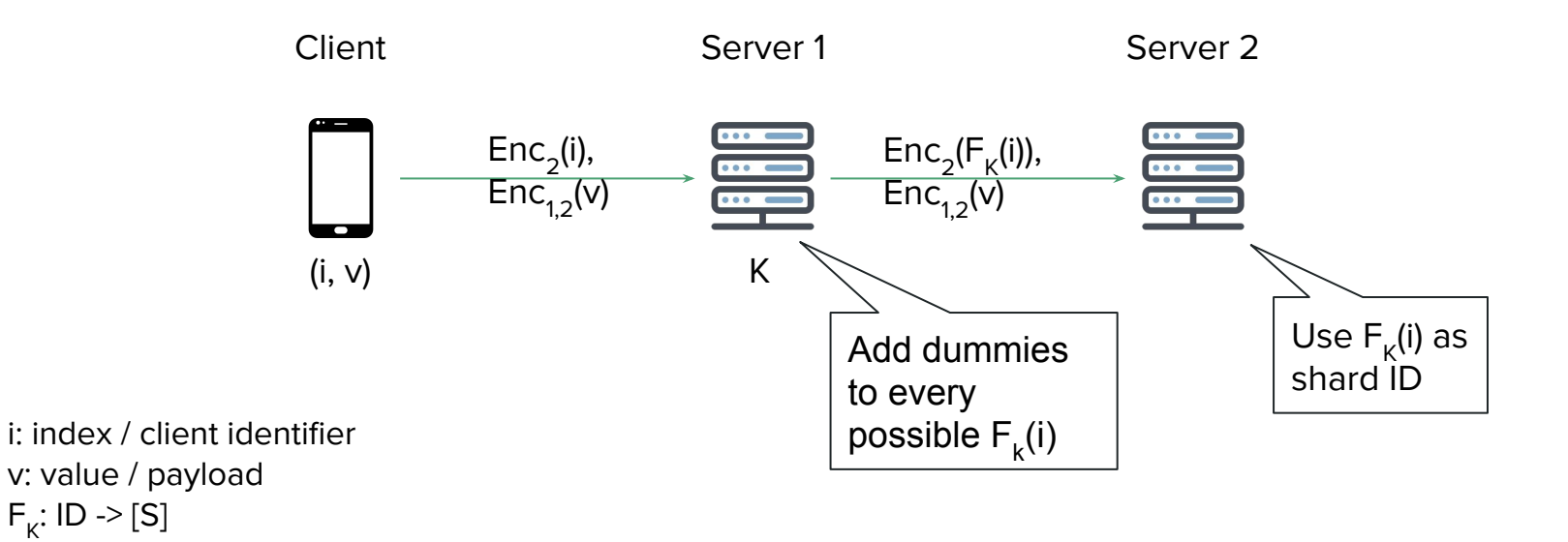

# Dense Partitioning: Adding Dummies

M: Upper bound on the number of ciphertexts with the same index / from the same client S: Number of shards

TSDLap( $\lambda$ , t): Truncated, shifted, discrete Laplace distribution with mean t and scale  $\lambda$ 

Expected #dummies per bucket for  $\varepsilon = 0.5$  and  $\delta = 10^{-11}$ : 49M per server

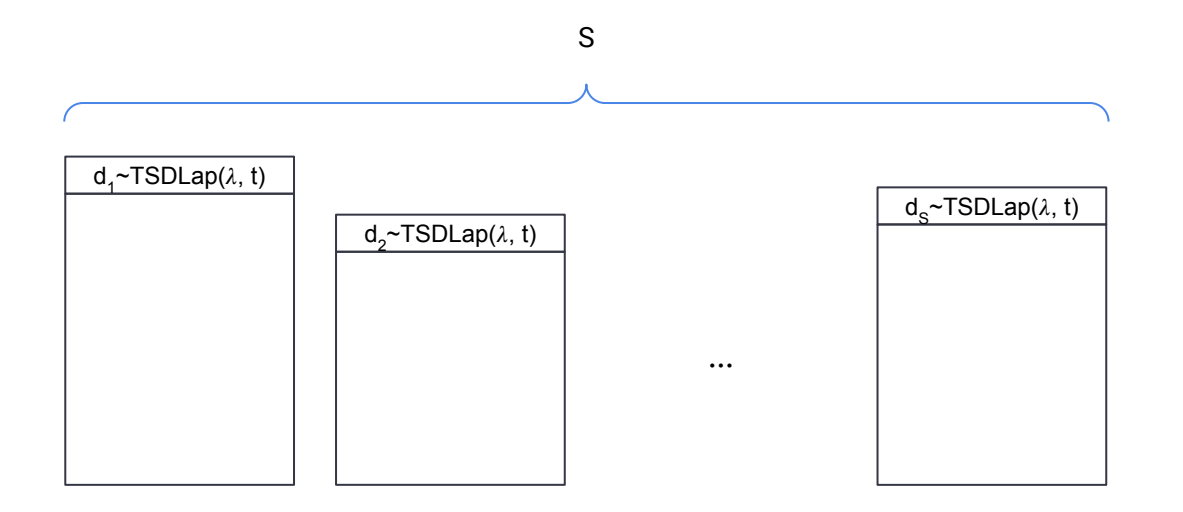

# Sparse Partitioning: OPRF Output = Random Client ID

- If the OPRF codomain is large enough to make collisions unlikely, we can use the OPRF outputs as a pseudorandom client identifier.
- Allows *local* per-client aggregation (e.g., using Homomorphic Encryption)

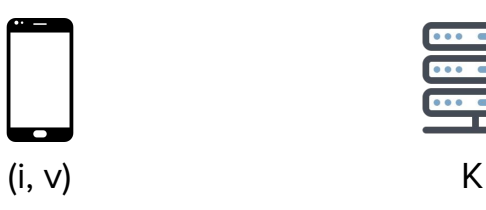

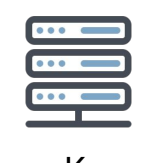

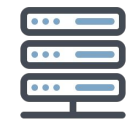

i: index / client identifier v: value / payload  $F_K: ID \rightarrow \{0,1\}^{\sigma}$ 

# Sparse Partitioning: OPRF Output = Random Client ID

- If the OPRF codomain is large enough to make collisions unlikely, we can use the OPRF outputs as a pseudorandom client identifier.
- Allows *local* per-client aggregation (e.g., using Homomorphic Encryption)

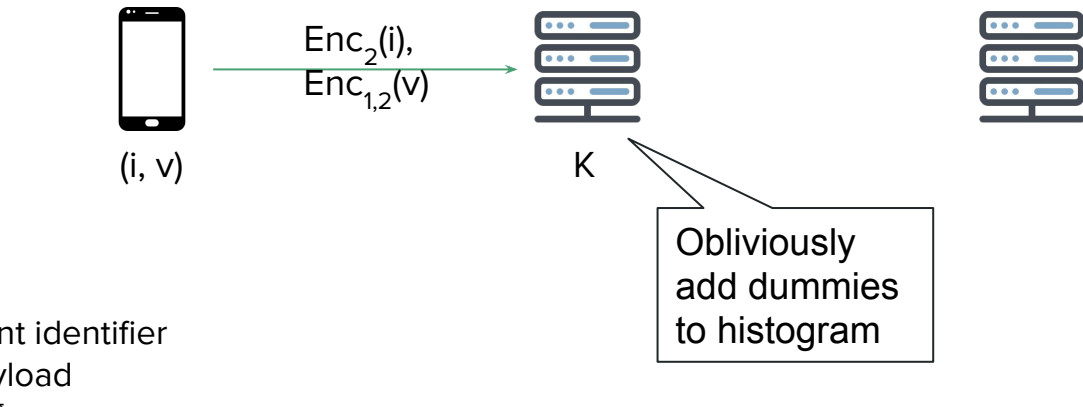

i: index / client identifier v: value / payload  $F_K$ : ID -> {0,1}<sup>o</sup>

# Sparse Partitioning: OPRF Output = Random Client ID

- If the OPRF codomain is large enough to make collisions unlikely, we can use the OPRF outputs as a pseudorandom client identifier.
- Allows *local* per-client aggregation (e.g., using Homomorphic Encryption)

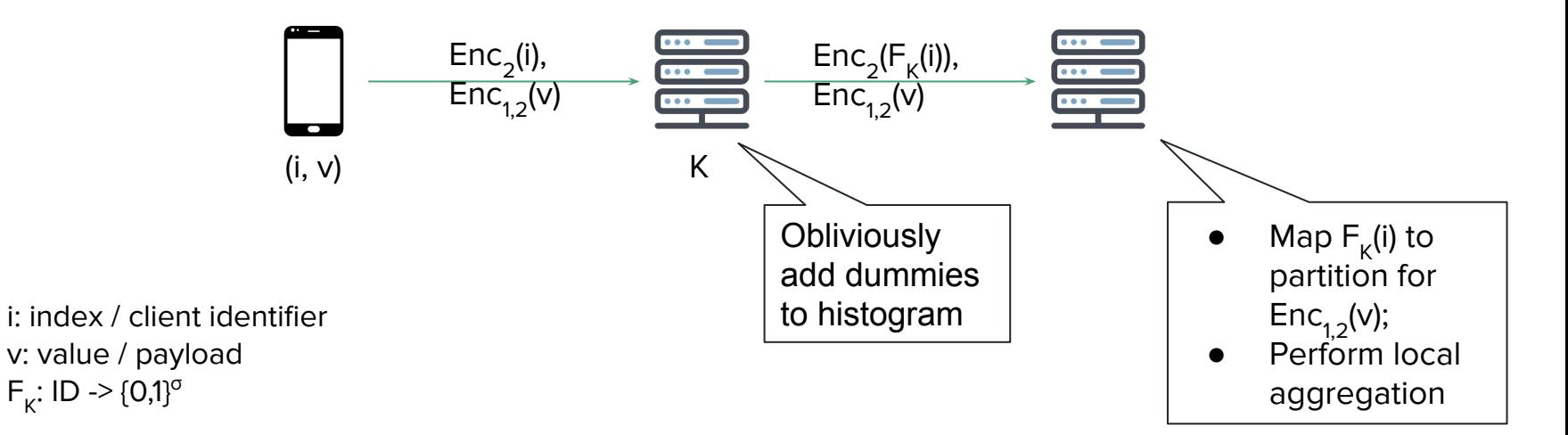

#### Sparse Partitioning Protocol

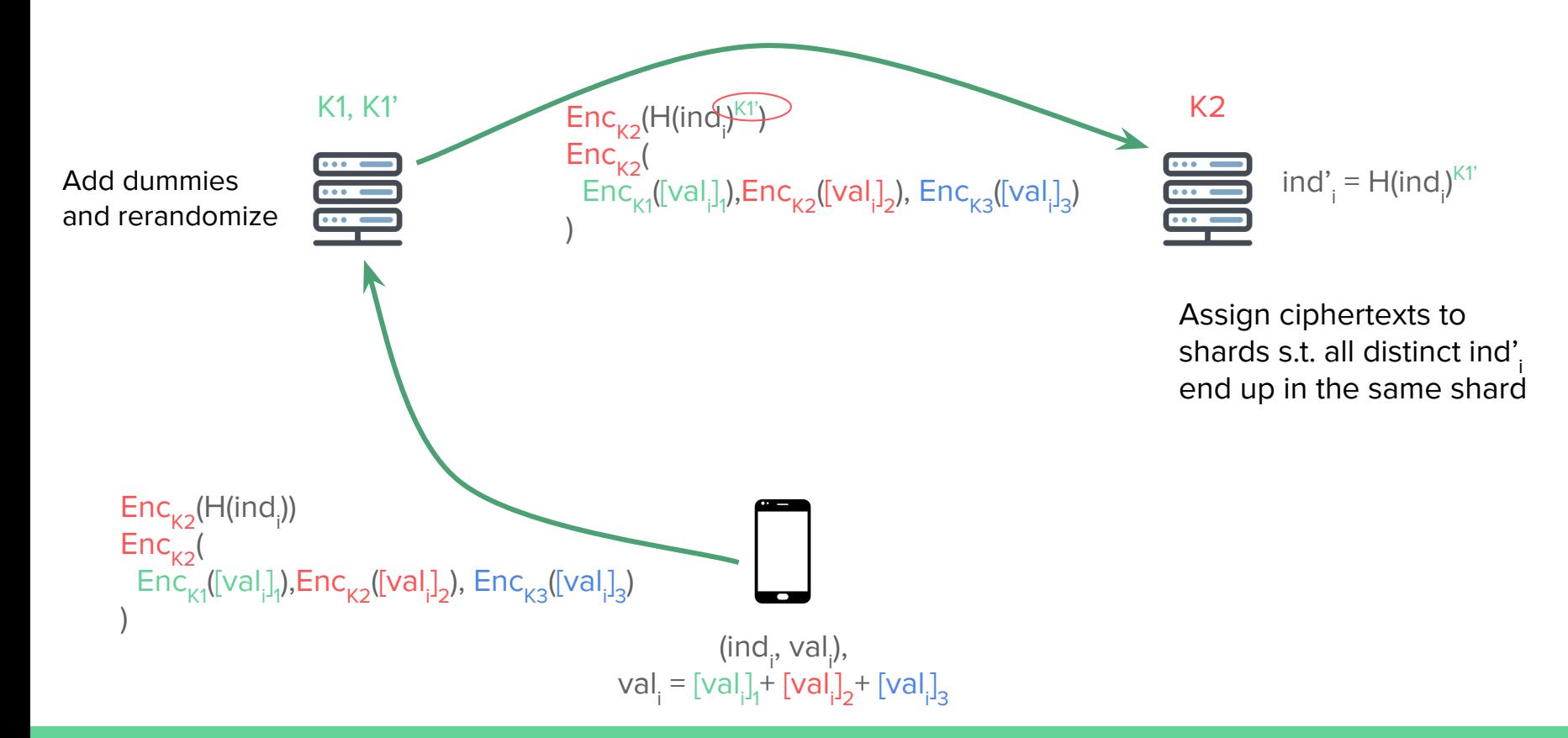

N': Number of ciphertexts after adding dummies M': Upper bound on the number of ciphertexts with the same index S: Number of shards

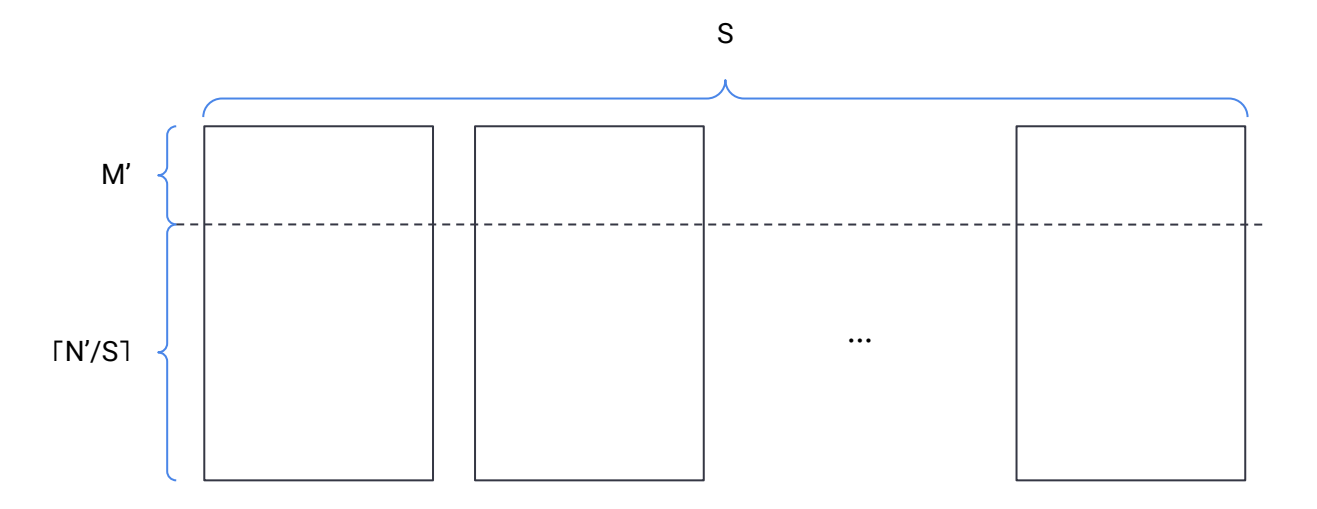

N': Number of ciphertexts after adding dummies M': Upper bound on the number of ciphertexts with the same index S: Number of shards

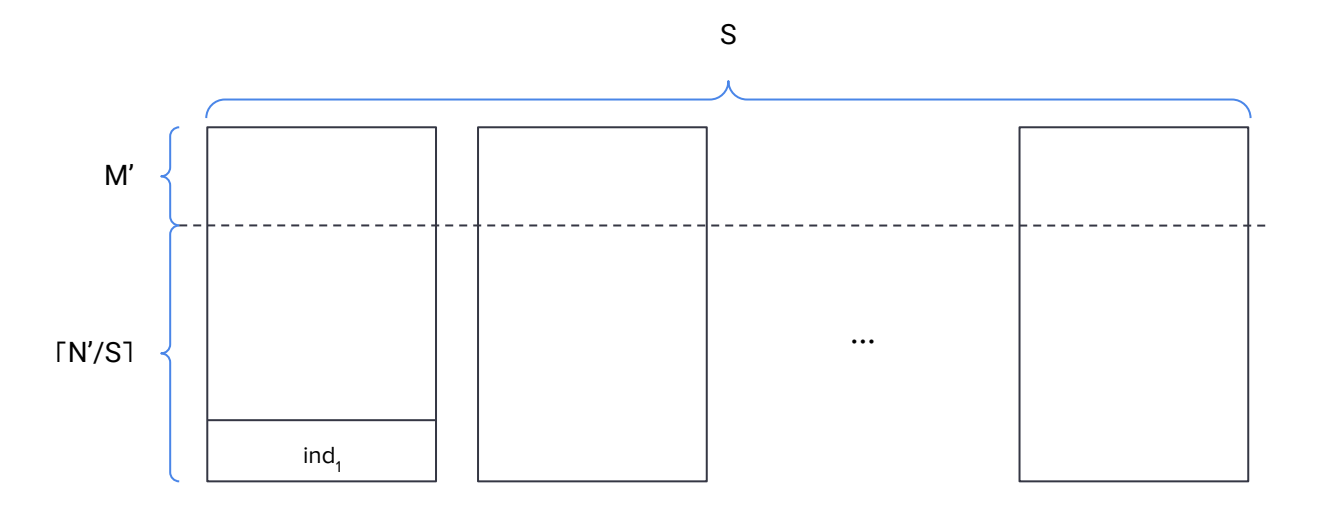

N': Number of ciphertexts after adding dummies M': Upper bound on the number of ciphertexts with the same index S: Number of shards

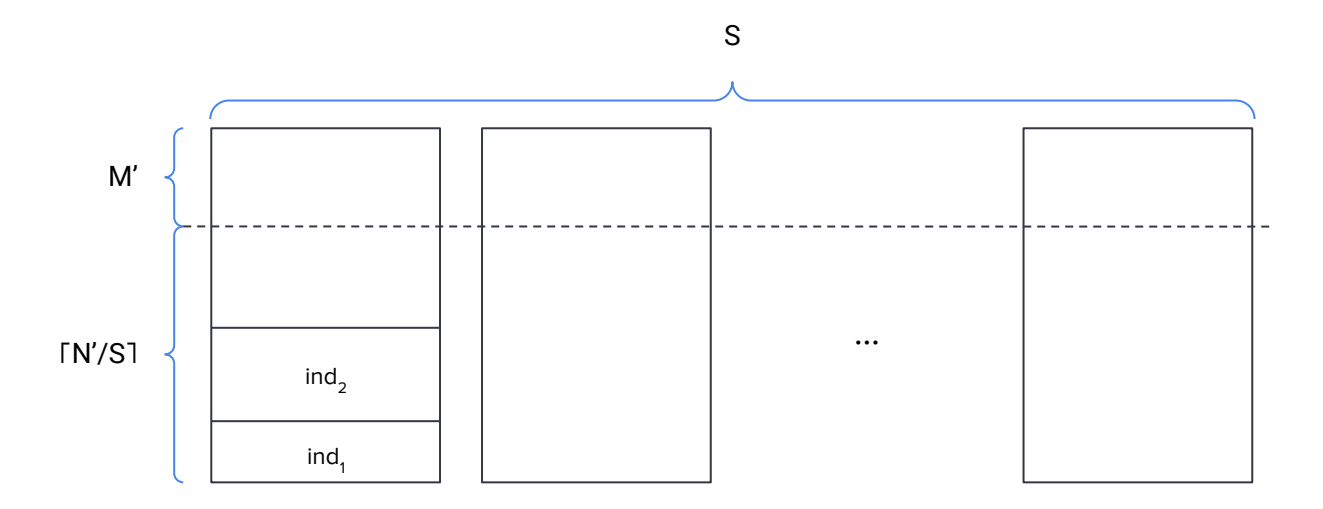

N': Number of ciphertexts after adding dummies M': Upper bound on the number of ciphertexts with the same index S: Number of shards

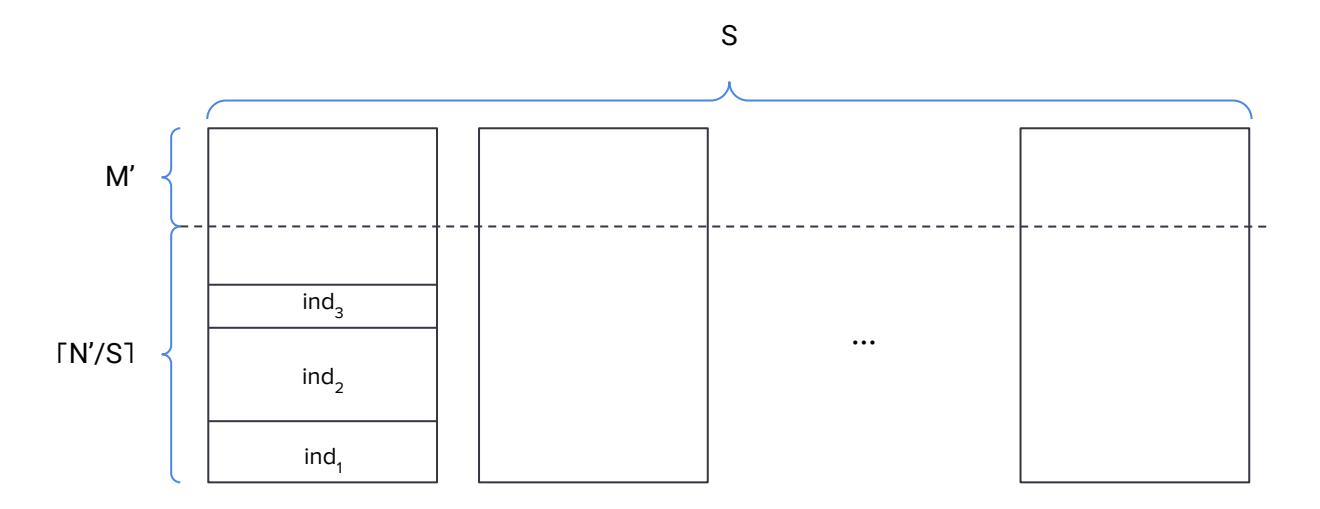

N': Number of ciphertexts after adding dummies M': Upper bound on the number of ciphertexts with the same index S: Number of shards

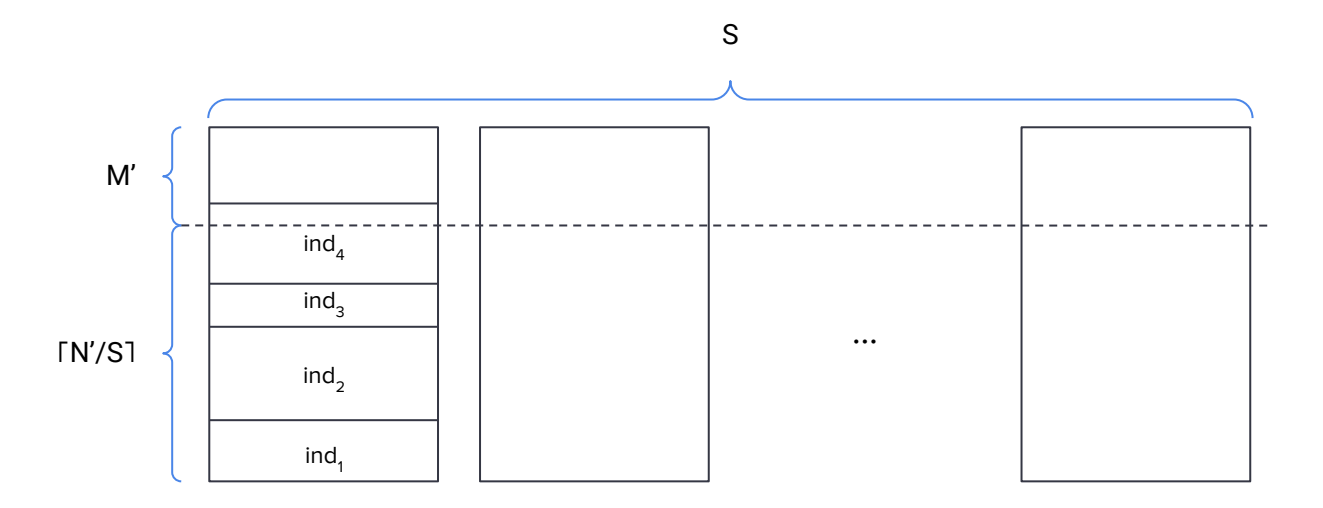

# How to make sparse histogram private without seeing it?

Server 1 can add dummy contributions in two ways:

- duplicate existing clients' indices, replacing values with Enc(0)
	- Useful to hide the exact count of indices that are **common**
- add new fake indices with value 0
	- Useful to hide the exact count of indices that are **rare**

Our approach:

- 1. Choose Threshold T
- 2. For each multiplicity i < T, add i fake indices ~Laplace times
- 3. Duplicate each ciphertext ~NegativeBinomial times

## Conclusion

- Distributed OPRFs allow for efficient sharding protocols.
- When the number of shards is much smaller than the number of clients, the overhead is negligible.
- For a slightly larger (10%) overhead, we can enable local aggregation at one of the servers. Example application: Sparse histogram computation [1].

[1] Bell, James, Adrià Gascón, Badih Ghazi, Ravi Kumar, Pasin Manurangsi, Mariana Raykova, and Phillipp Schoppmann. "Distributed, Private, Sparse Histograms in the Two-Server Model." In Proceedings of the 2022 ACM SIGSAC Conference on Computer and Communications Security, pp. 307-321. 2022.

# Next Steps

- General interest from the working group in secure partitioning?
- Other protocols or settings where this might be useful?
- Do we need additional properties (e.g., [keep the order](https://github.com/patcg-individual-drafts/ipa/issues/49) of inputs)?